CS 241 Section Week #5  $(2/25/10)$ 

# Topics This Section

- ▶ MP3 Review
- ▶ Synchronization
- ▶ Problems
- ▶ Deadlocks
- ` MP4 Forward

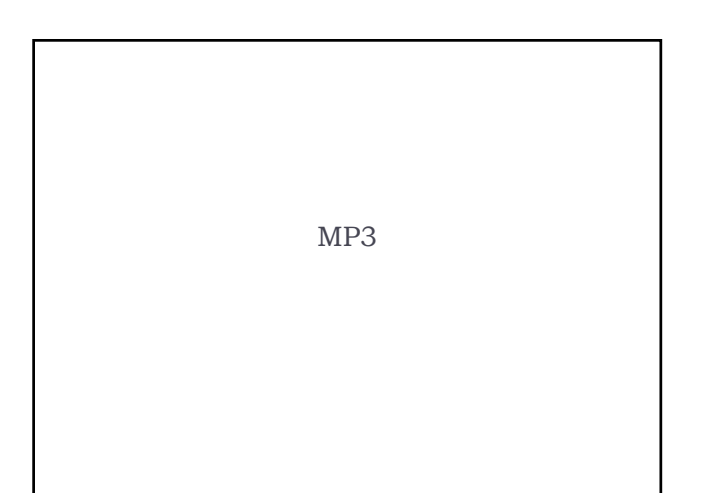

### MP3 Review

- <sup>¾</sup> 3 scheduling functions:
- $\rightarrow$  new\_job()
- <sup>¾</sup> job\_finished()
- <sup>¾</sup> quantum\_expired()
- <sup>¾</sup> Job queue
	- $>$  Distinguish the running job and all other jobs in the queue
- $\rightarrow$  How to maintain the queue?
	- $\triangleright$  Priority queue based implementation: the head is the next job to be run
	- $\triangleright$  Normal queue: traverse the queue to find the right job to be run next

### MP3 Review

### <sup>¾</sup> Statistic functions

- $\rightarrow$  turnaround\_time = finishing\_time arrival\_time
- $\rightarrow$  wait\_time = turnaround\_time running\_time
- <sup>¾</sup> response\_time = first\_run\_time arrival\_time
- $>$  It is tricky to keep track of the first\_run\_time
- $\triangleright$  Several events may happen at the same time unit t: new\_job(), job\_finish(), etc
- <sup>¾</sup> new\_job() returns job m
- <sup>¾</sup> job\_finish() returns job n
- $>$  job n is the next job to be run by the CPU
- <sup>¾</sup> Assuming both m and n are never run by CPU before, only job n's first\_run\_time should be updated to time t

# MP3 Review

### <sup>¾</sup> C header files

- <sup>¾</sup> A header file (.h file) is a file containing C declarations (functions or variables) and macro definitions to be shared between several source files
- <sup>¾</sup> Two variants:
- <sup>¾</sup> #include <file>
	- <sup>¾</sup> #include "file"
- You may use include guards to avoid illegal multiple definitions of the same variable or the same function
	- #ifndef SOME\_GUARD
	- #define SOME\_GUARD
	- int global\_variable; #endif

Semaphores Example (machex1.c) int  $N = 1000000$ ; int  $x = 0$ ; int main(int argc, char\*\* argv) { pthread\_t threadCountUp, threadCountDown; pthread\_create(&threadCountUp, NULL,countUp,NULL); pthread\_create(&threadCountDown,NULL, countDown, NULL); pthread\_join(threadCountUp, NULL); pthread\_join(threadCountDown, NULL); printf("%d\n", x);

}

#### Example void\* countUp() { int i; for  $(i = 0; i < N; i++)$ { int  $c = x$ ; c++;  $x = c$ ; } } void\* countDown() { int i; for  $(i = 0; i < N; i++)$ { int  $c = x$ ; c--;  $x = c$ ; } }

### Semaphores

- ▶ Thread1 did 'x++' N times.
- ▶ Thread2 did 'x--' N times.
- $\blacktriangleright$  Ideal result: 'x' is at its initial value.
- ▶ Please try to compile machex1.c and run it with different N values:  $N = 1000$ ,  $N = 1000000$ , etc...
- ▶ Actual result?

# Semaphores

### $\triangleright$  To fix this:

- $\triangleright$  A thread must read, update, and write 'x' back to memory without any other threads interacting with 'x'.
- $\triangleright$  This concept is an atomic operation.

### Semaphores

- ` Conceptually, we would want an 'atomic' scope:
- ` void\* countUp() { atomic {  $int c = x$ ; c++;  $x = c$ ; } // But this doesn't exist… }

### Semaphores

}

 $\triangleright$  Semaphores provide a locking mechanism to give us atomicity.

```
` void* countUp() {
 sem_wait(&sema);
 int c = x;
 c++;
 x = c;
```
sem\_post(&sema);

### Semaphores

 $\triangleright$  Semaphores provide a locking mechanism to give us atomicity.

```
` void* countUp() {
sem_wait(&sema); LOCKS
int c = x;
c++;
```
- $x = c$  ; sem\_post(&sema); UNLOCKS
- }

### Semaphores

- $\triangleright$  To use a semaphore, you have to define it. Three steps to defining a semaphore:
- $\rightarrow$  1. Include the header file: ` #include <semaphore.h>

### Semaphores

- $\triangleright$  To use a semaphore, you have to define it. Three steps to defining a semaphore:
- $\triangleright$  2. Declare the semaphore:
	- ` sem\_t sema;

(Declare this in a global scope.)

### Semaphores

- $\triangleright$  To use a semaphore, you have to define it. Three steps to defining a semaphore:
- $\rightarrow$  3. Initialize the semaphore:  $\triangleright$  sem\_init(&sema, 0, 1);

# Semaphores

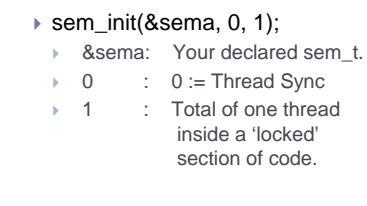

### Semaphores

- $\triangleright$  Three steps to starting them:
- ▶ Include: #include <semaphore.h>
- Define: sem\_t sema;
- ▶ Init: sem\_init(&sema, 0, 1);

# Semaphores

- $\blacktriangleright$  Two functions to use them:
	- $\triangleright$  Acquiring the lock: sem\_wait(&sema);
	- ▶ Releasing the lock: sem\_post(&sema);

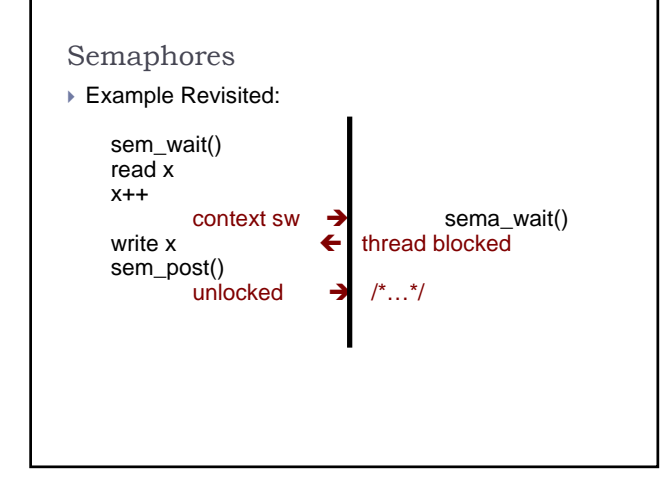

### Mutexes

- $\blacktriangleright$  Mutexes are binary semaphores
- $\triangleright$  Simple and efficient
- $\triangleright$  Use of a mutex
	- ` pthread\_mutex\_init(): unlike semaphores, no initial value is needed
	- ` pthread\_mutex\_lock()
	- ` pthread\_mutex\_trylock()
	- ` pthread\_mutex\_unlock()
	- ` pthread\_mutex\_destroy()
- $\triangleright$  We focus on mutexes in MP4

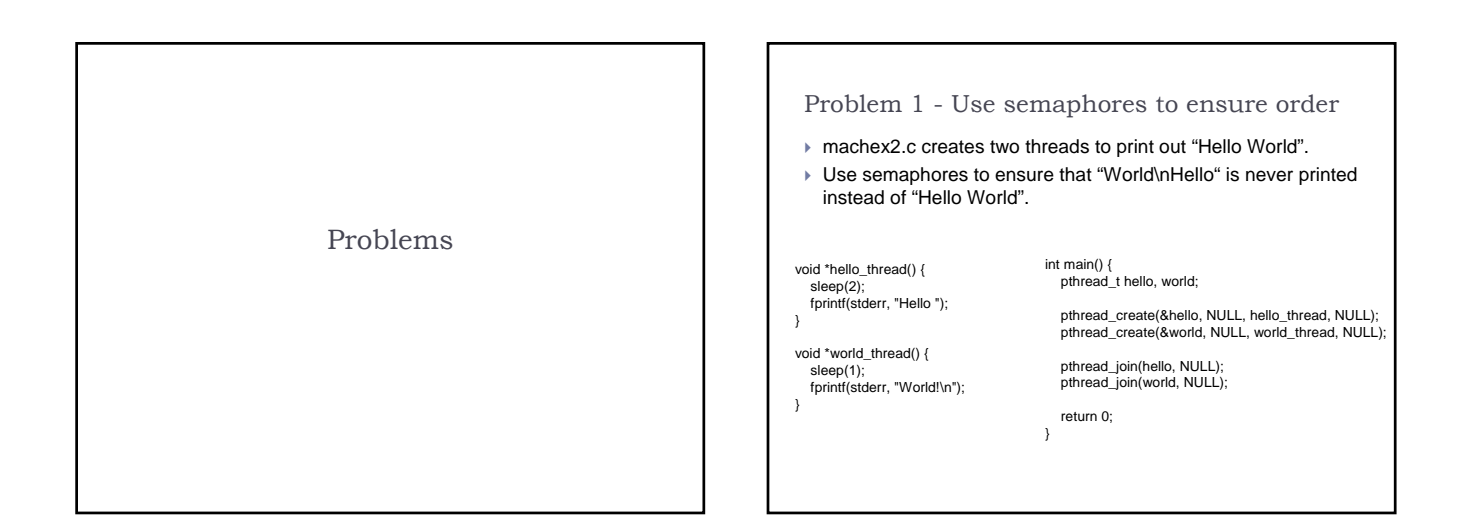

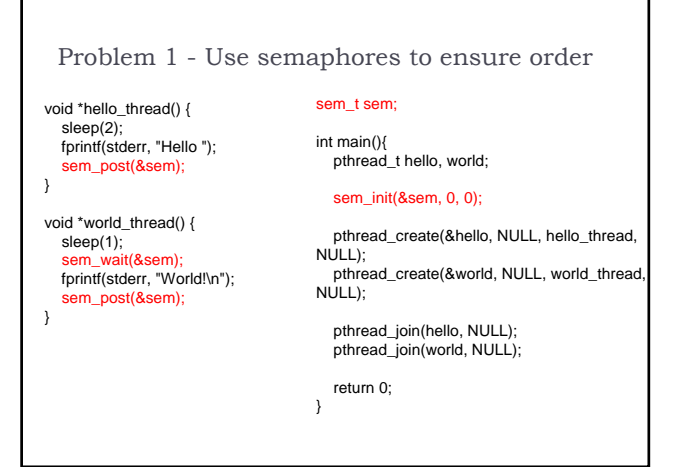

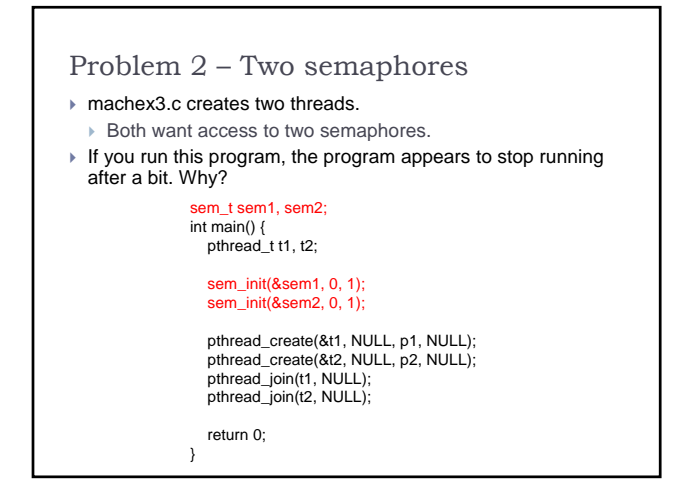

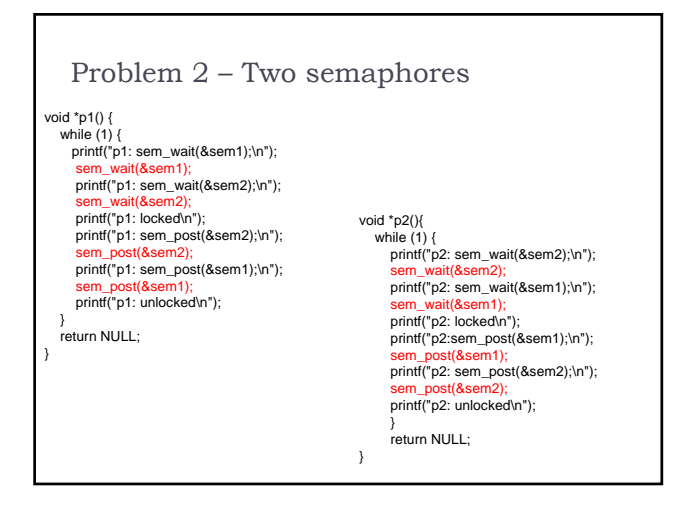

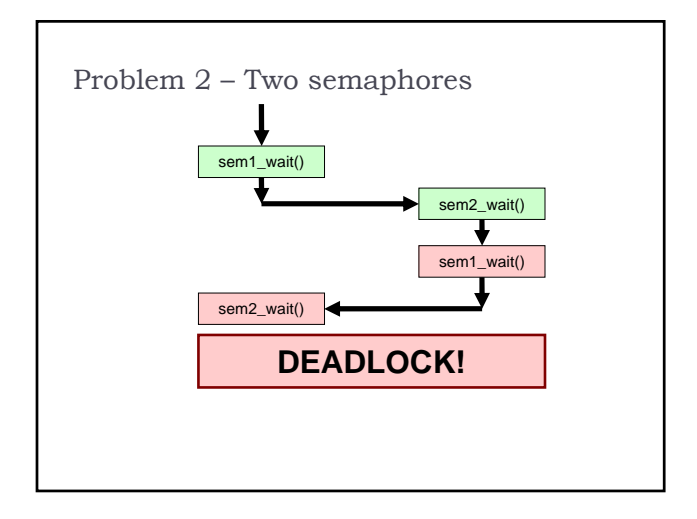

### Requirements for Deadlock

#### ▶ Mutual exclusion

- **Processes claim exclusive** control of the resources they require
- ▶ Hold-and-wait (a.k.a. wait-for) condition
	- $\triangleright$  Processes hold resources already allocated to them while waiting for additional resources
- $\triangleright$  No preemption condition
	- Resources cannot be removed from the processes holding them until used to completion

### ` Circular wait condition: *deadlock has occurred*

` A circular chain of processes exists in which each process holds one or more resources that are requested by the next process in the chain

## Dealing with Deadlocks

### ▶ Prevention

▶ Break one of the four deadlock conditions

### ▶ Avoidance

 $\blacktriangleright$  Impose less stringent conditions than for prevention, allowing the possibility of deadlock, but sidestepping it as it approaches.

#### ▶ Detection

 $\triangleright$  determine if deadlock has occurred, and which processes and resources are involved.

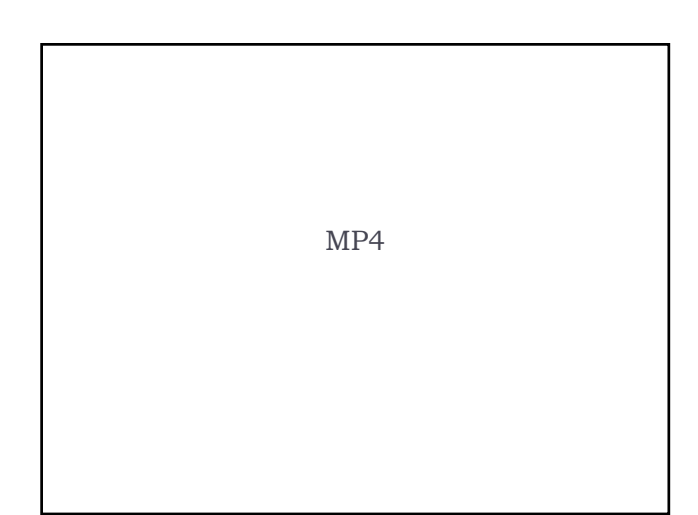

### MP4 Overview

- $\triangleright$  This is your first long MP. You have two weeks to complete it.
- ▶ You need to implement two parts:
	- $\triangleright$  The "deadlock resilient mutex" library: libdrm
	- $\triangleright$  The library for cycle detection and cycle-related functions: libwfg
- $\triangleright$  A compiled libwfg library is provided for you to implement the first part of the MP
- $\triangleright$  libwfg is not thread-safe. Therefore, you will need to have a lock to control access to calls to libwfg to ensure two processes do not make a call at the same time to libwfg.
- After completing the first part, you should write your own libwfg libary

# Part 1: Deadlock Resilient Mutex

### **Deadlock prevention**

- $\triangleright$  Enforce a global ordering on all locks
- $\triangleright$  Locks should be acquired in descending order
- ` Deadlock avoidance
	- $\triangleright$  No cycle exist in a wait-for graph
- ▶ Deadlock detection
	- $\triangleright$  Periodically incur the cycle detection algorithm

Part 2: The library for cycle detection and cycle-related functions

- $\triangleright$  You are to implement the wait-for graph (a resource allocation graph in fact)
	- ` **wfg\_init()**
- ` **wfg\_add\_wait\_edge(): a thread request a resource**
- ` **wfg\_add\_hold\_edge(): a resource is acquired by a thread**
- ` **wfg\_remove\_edge()**
- ▶ You are to implement the cycle detection algorithm
- ▶ The given test cases are far from complete. You should derive your own test cases.